#### CSE4203: Computer Graphics

# Bézier Curves

Mohammad Imrul Jubair

# Polynomials

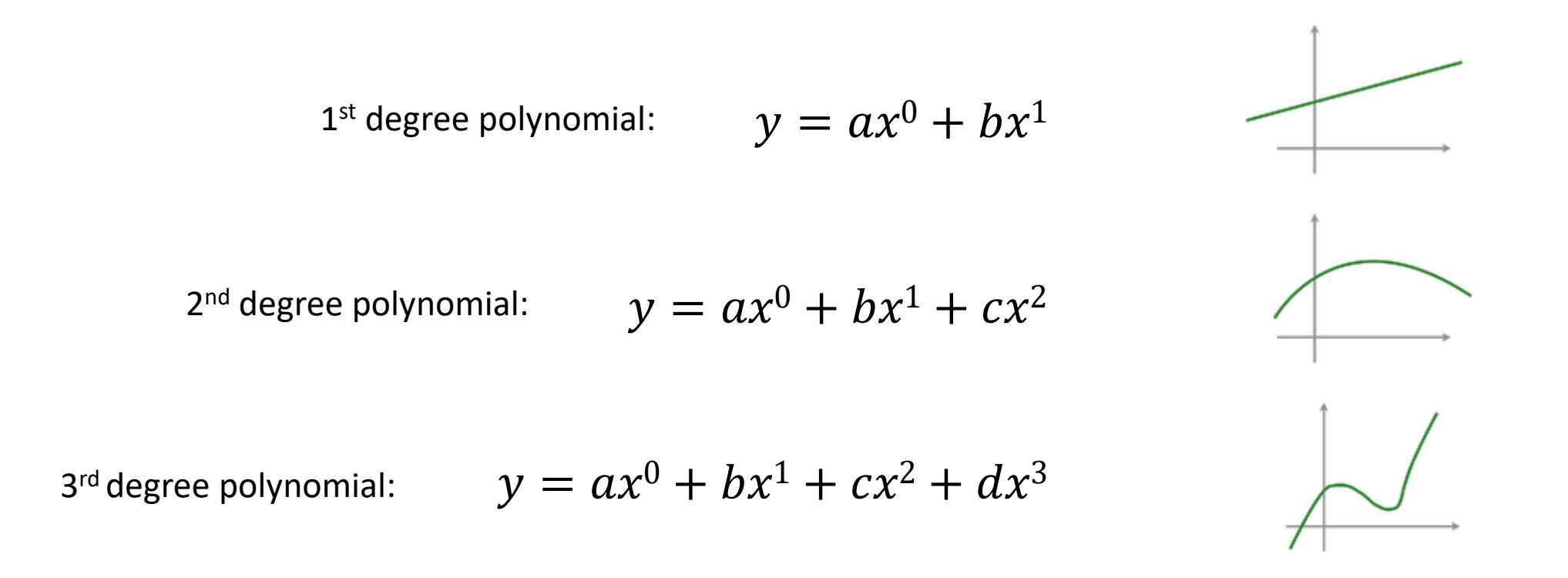

• First described in 1972 by Pierre Bézier

# Control Points

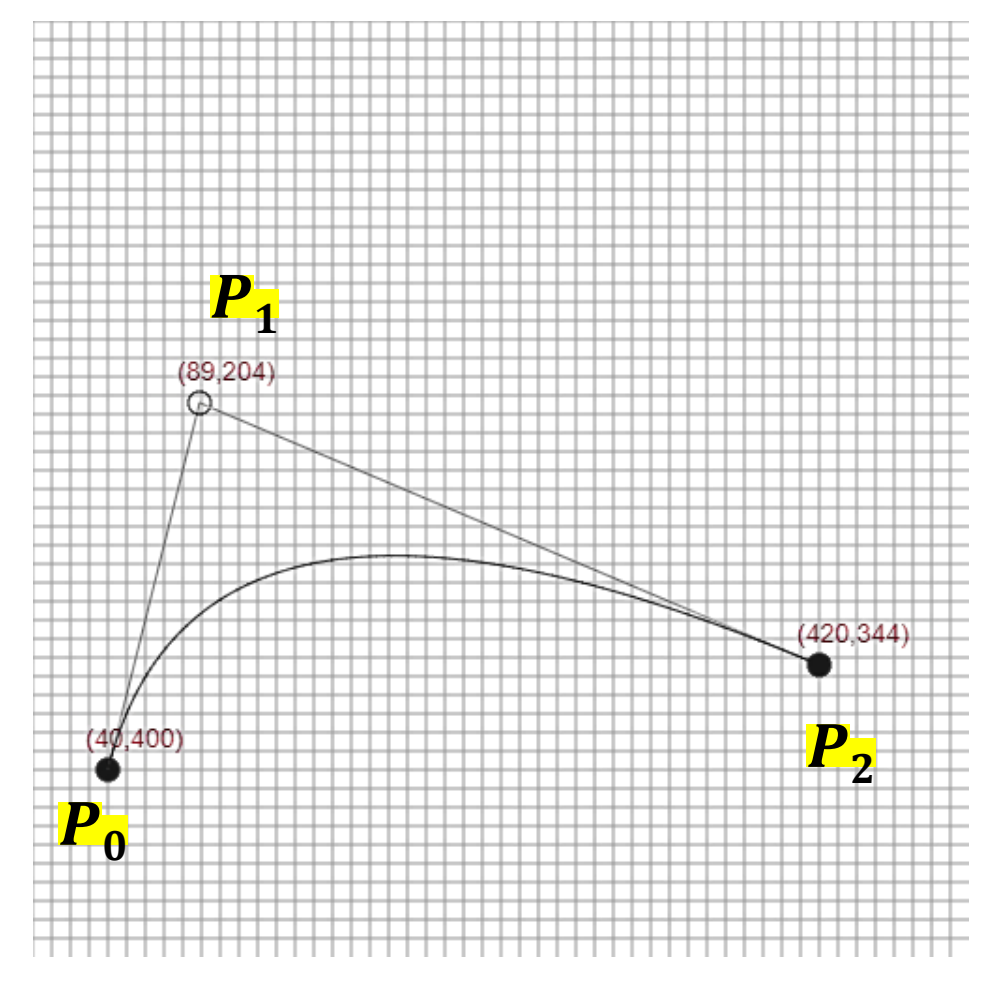

# Control Points

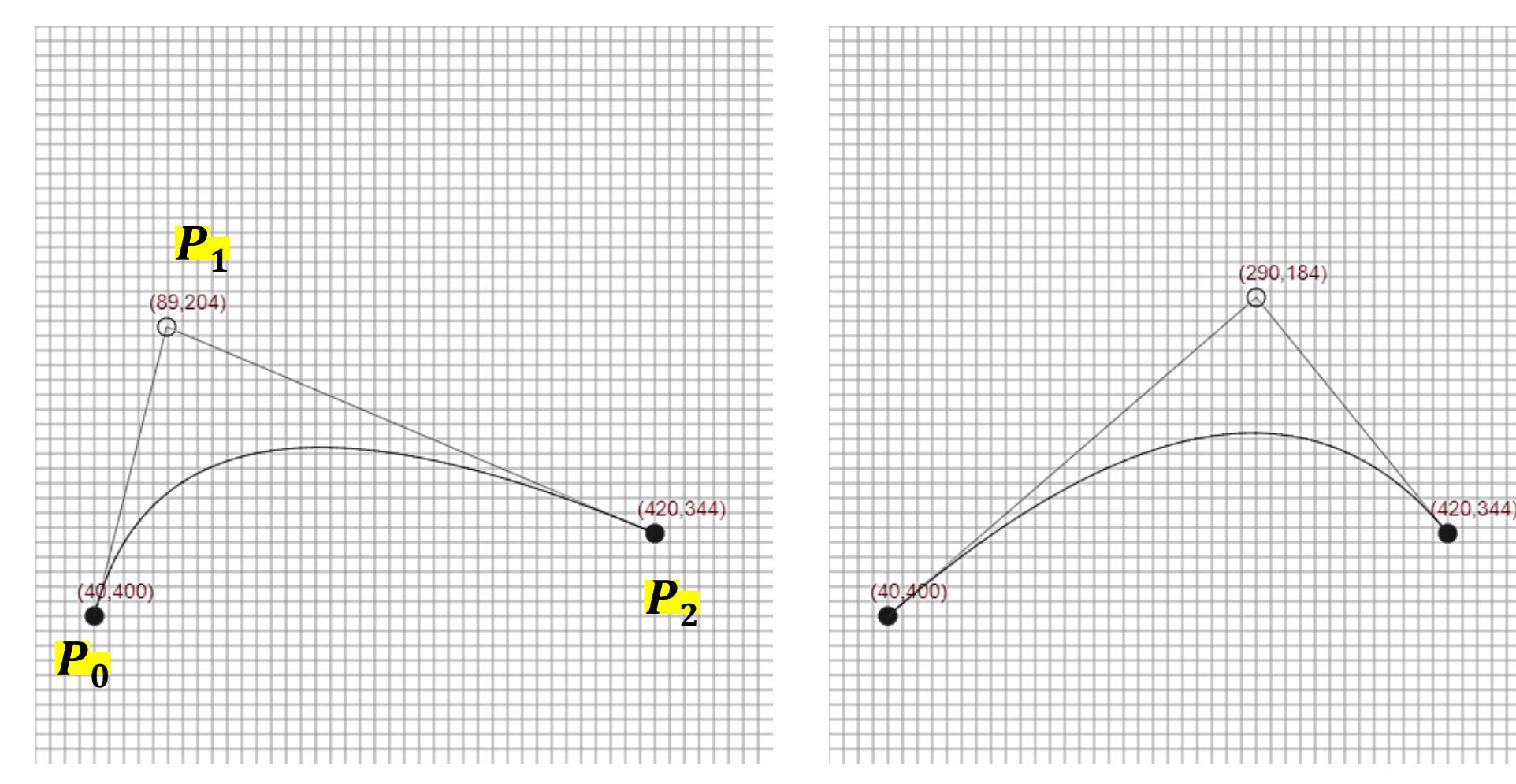

# Control Points

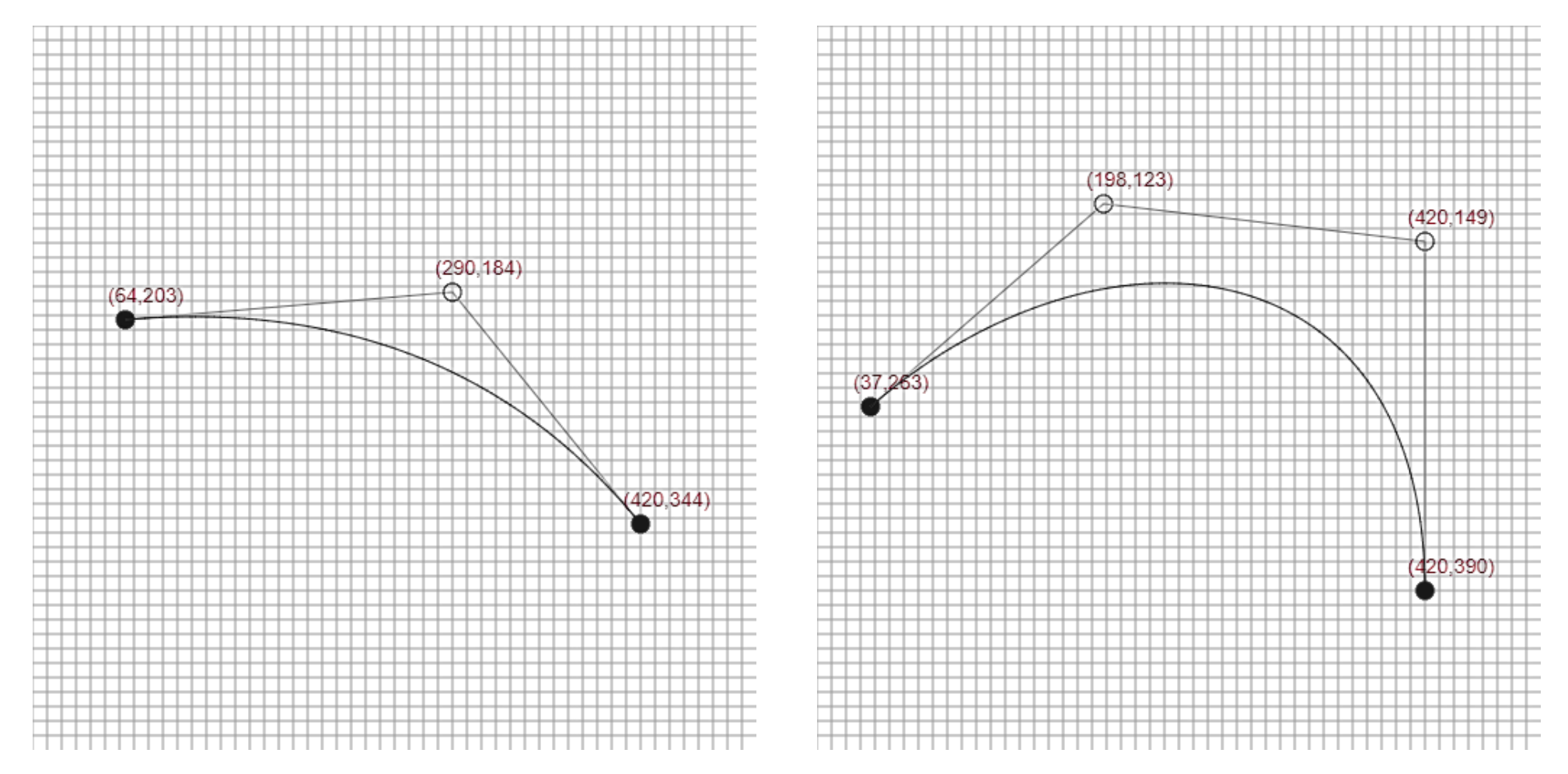

#### Inputs

- $\bullet$  N number of control points
- Degree,  $d = N 1$

For example, For 3 Control Points,  $d = 2$ 

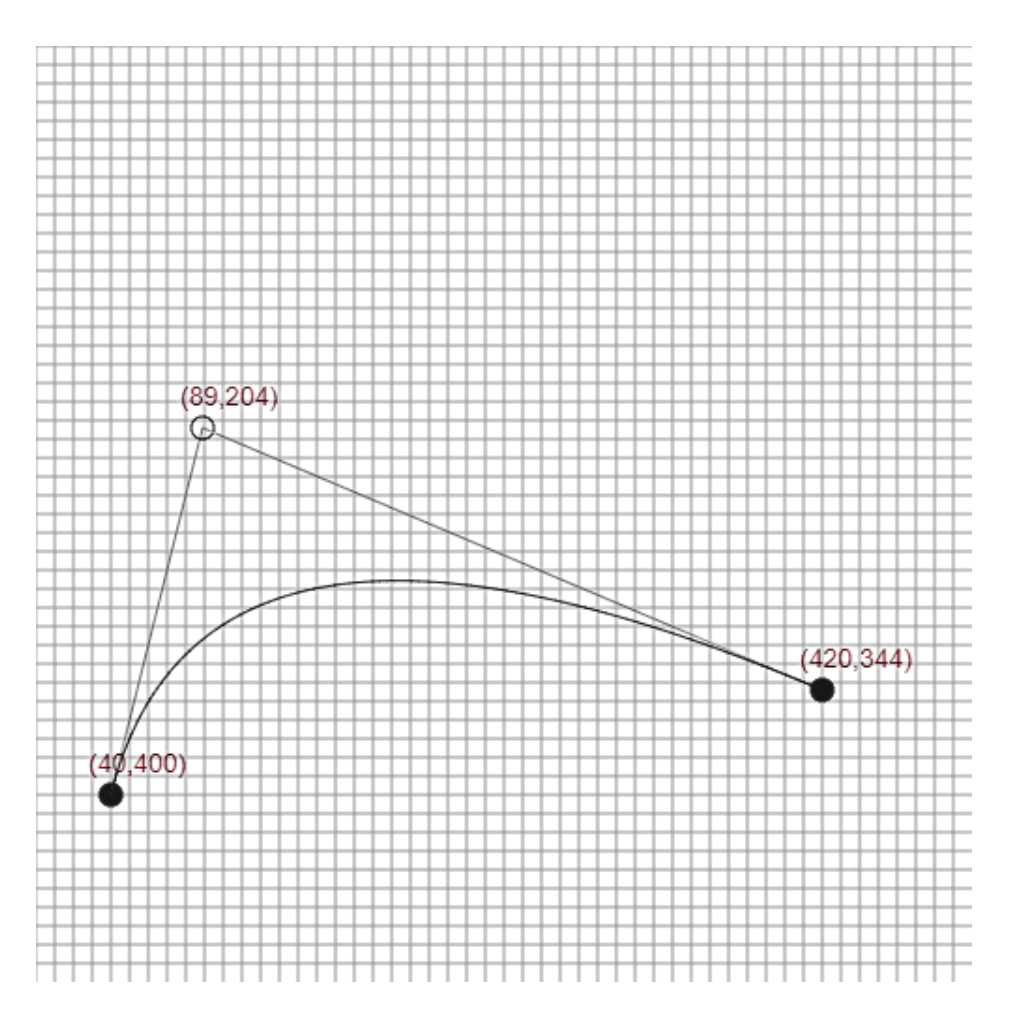

#### Inputs

- $\bullet$  N number of control points
- Degree,  $d = N 1$

 $\cdot$  N number of control points • Degree,  $d = N - 1$ 

What is the  $d$  here?

$$
Q(u) = \sum_{i=0}^{d} B_{i,d}(u) P_i \quad 0 \le u \le 1
$$

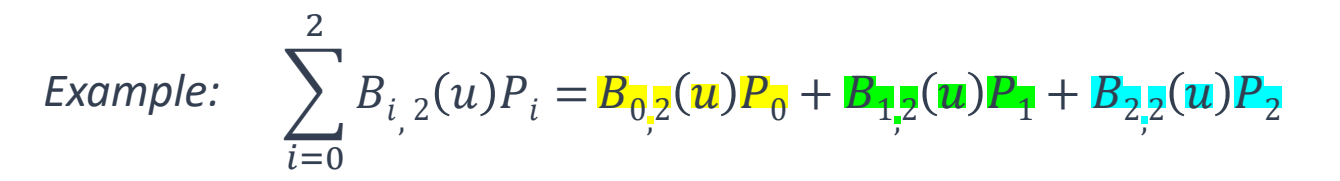

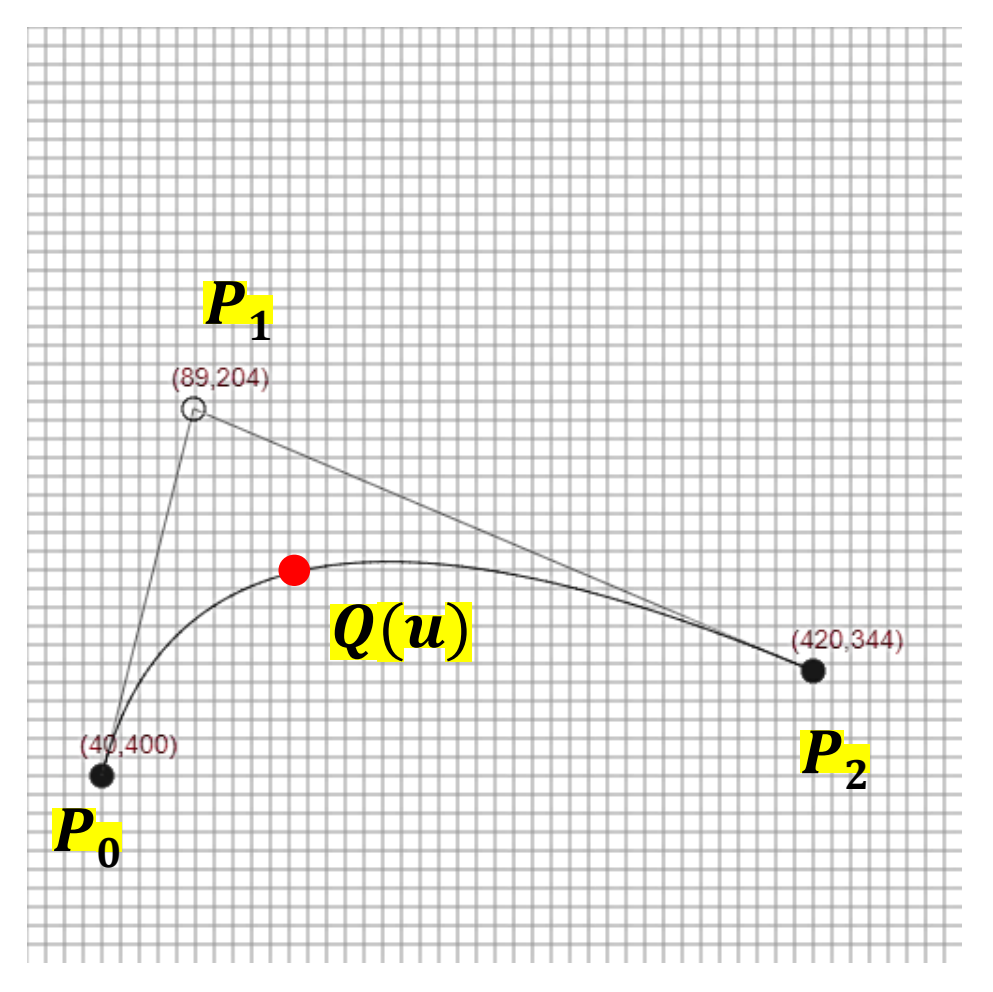

$$
Q(u) = \sum_{i=0}^{d} B_{i,d}(u) P_i \quad 0 \le u \le 1
$$
  

$$
B_{i,d}(u) = \binom{d}{i} u^i (1-u)^{d-i} \binom{d}{i} = \frac{d!}{i!(d-i)!}
$$

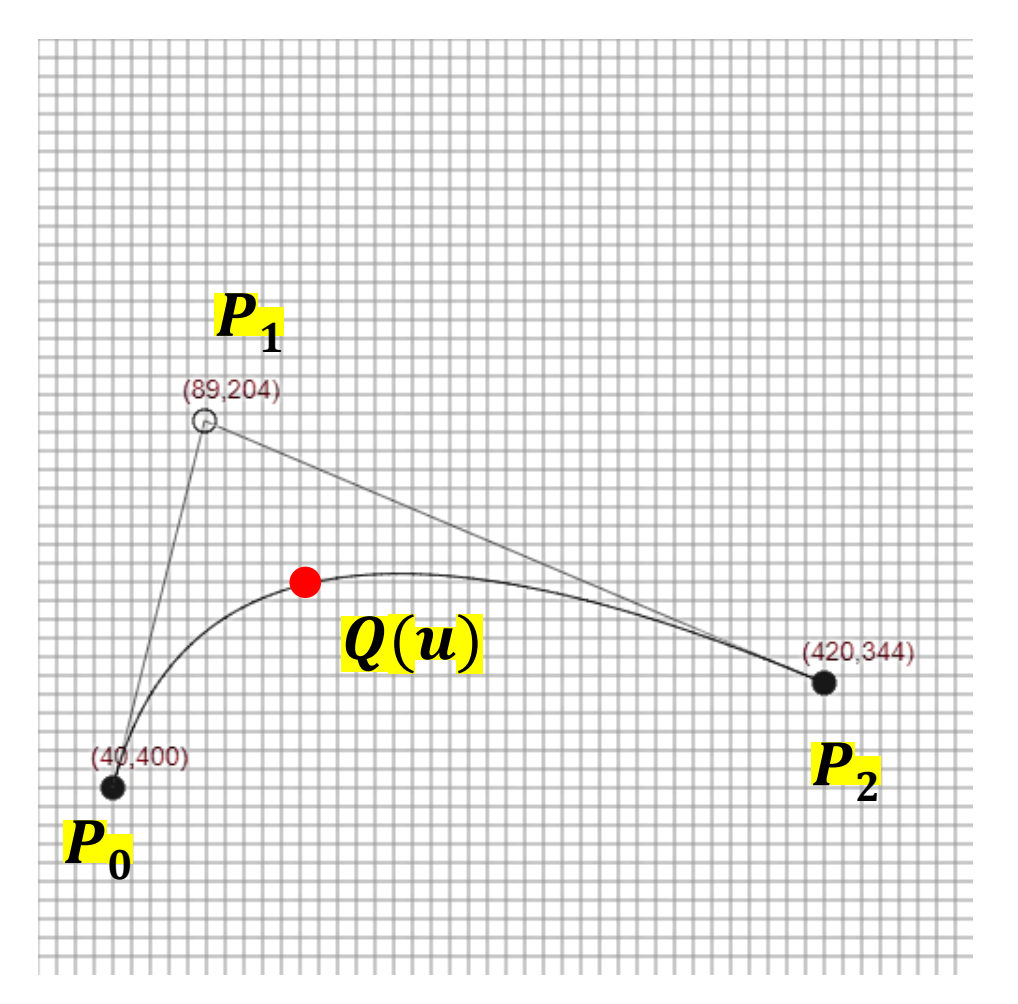

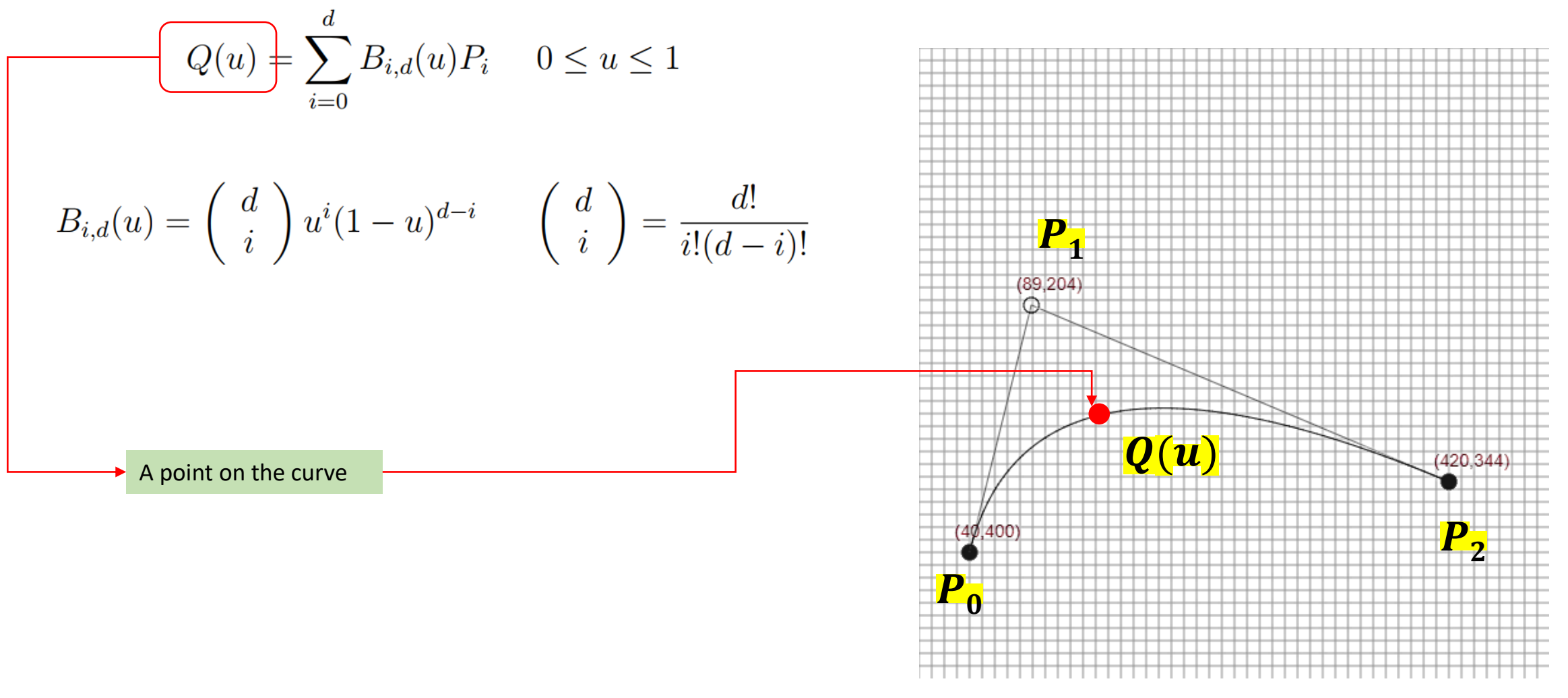

$$
Q(u) = \sum_{i=0}^{d} B_{i,d}(u) P_i \quad 0 \le u \le 1
$$
  

$$
B_{i,d}(u) = \binom{d}{i} u^i (1-u)^{d-i} \binom{d}{i} = \frac{d!}{i!(d-i)!}
$$
  
**Denoted with**  $Q_d(u)$ 

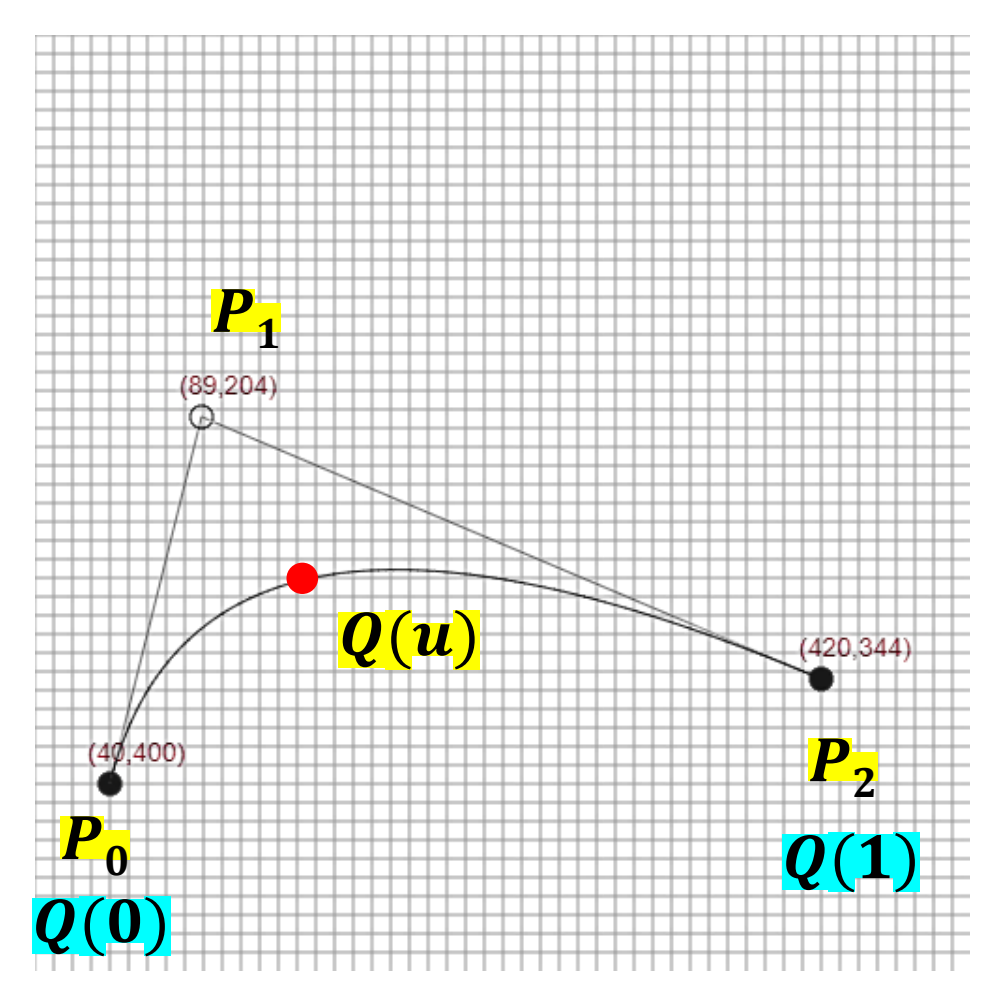

$$
Q(u) = \sum_{i=0}^{d} B_{i,d}(u) P_i \quad 0 \le u \le 1
$$

$$
B_{i,d}(u) = \binom{d}{i} u^i (1-u)^{d-i} \qquad \binom{d}{i} = \frac{d!}{i!(d-i)!}
$$

Where is  $Q_d(0.5)$  situated?

Where is  $Q_d(0)$  situated?

Where is  $Q_d(1)$  situated?

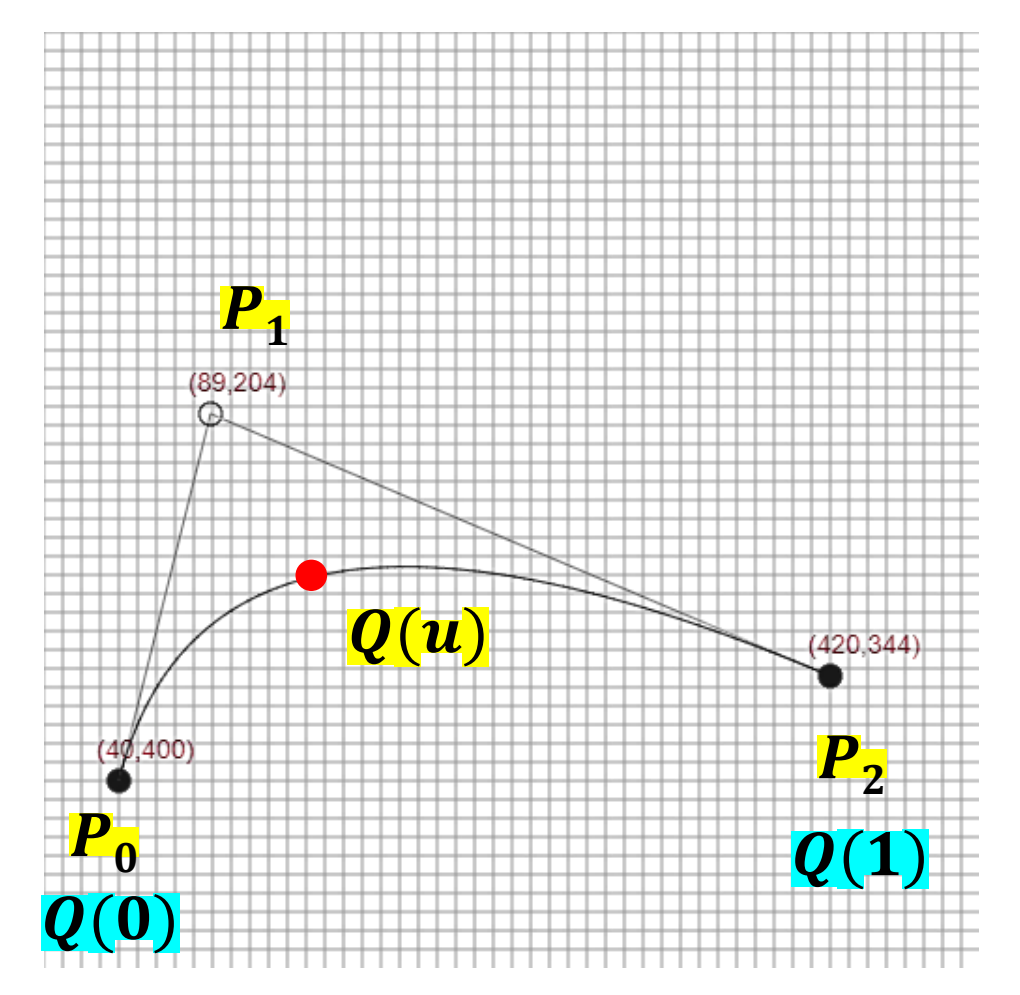

$$
Q(u) = \sum_{i=0}^{d} B_{i,d}(u) P_i \quad 0 \le u \le 1
$$

$$
B_{i,d}(u) = \binom{d}{i} u^i (1-u)^{d-i} \qquad \binom{d}{i} = \frac{d!}{i!(d-i)!}
$$

Online simulator: **<https://ytyt.github.io/siiiimple-bezier/>**

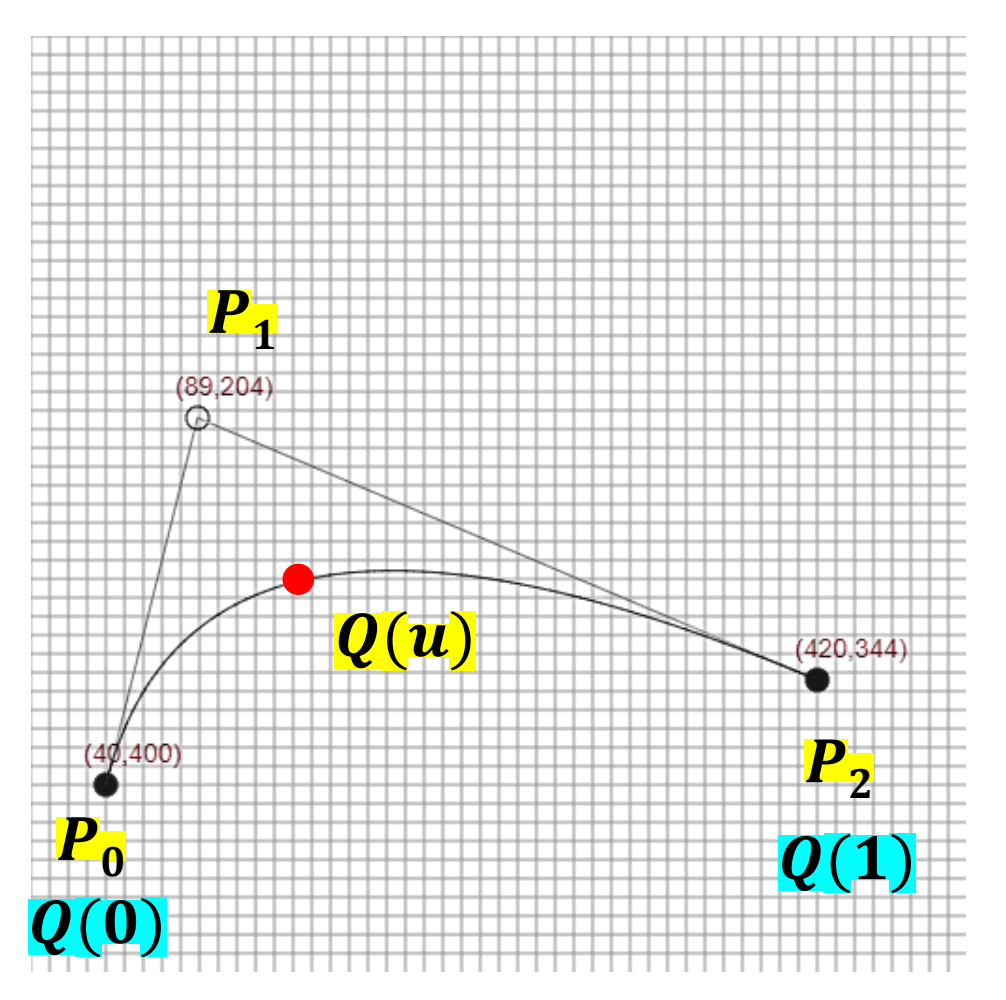

$$
Q(u) = \sum_{i=0}^{d} B_{i,d}(u) P_i \quad 0 \le u \le 1
$$

$$
B_{i,d}(u) = \binom{d}{i} u^i (1-u)^{d-i} \qquad \binom{d}{i} = \frac{d!}{i!(d-i)!}
$$

These polynomials are called "Bernstein polynomials" and denoted by  $B_{i,d}(u)$ 

$$
B_{0,2}(u) = (1 - u)^2
$$
  
\n
$$
B_{1,2}(u) = 2u(1 - u)
$$
  
\n
$$
B_{1,3}(u) = 3u(1 - u)^2
$$
  
\n
$$
B_{2,2}(u) = u^2
$$
  
\n
$$
B_{2,3}(u) = 3u^2(1 - u)
$$
  
\n
$$
B_{3,3}(u) = u^3
$$

$$
Q_2(u) = P_0(1-u) + P_1[2u(1-u)] + P_2(u^2)
$$

Credit: CPSC 589/689 Course Notes, University of Calgary, Faramarz Samavati M. I. Jubair M. I. Jubair

# Example

Given control points  $P_0 = (0,0), P_1 = (4,2), P_2 = (8,0)$ , find the Bézier curve values  $Q_2(0)$ ,  $Q_2(\frac{1}{2})$  and  $Q_2(1)$ .

Why subscript  $2$  for  $Q_2(u)$ ?

#### Example

Given control points  $P_0 = (0,0), P_1 = (4,2), P_2 = (8,0)$ , find the Bézier curve values  $Q_2(0)$ ,  $Q_2(\frac{1}{2})$  and  $Q_2(1)$ .

$$
Q_2(u) = \sum_{i=0}^n B_{i,2}(u) P_i \quad 0 \le u \le 1
$$
  
\n
$$
B_{i,d}(u) = \binom{d}{i} u^i (1-u)^{d-i} \binom{d}{i} = \frac{d!}{i!(d-i)!}
$$
  
\n
$$
Q_2(u) = B_{0,2}(u) P_0 + B_{1,2}(u) P_1 + B_{2,2}(u) P_2
$$
  
\n
$$
Q_2(u) = (1-u)^2 P_0 + 2(1-u) u P_1 + u^2 P_2
$$

# Example

Given control points  $P_0 = (0,0), P_1 = (4,2), P_2 = (8,0)$ , find the Bézier curve values  $Q_2(0)$ ,  $Q_2(\frac{1}{2})$  and  $Q_2(1)$ .

$$
Q_2(u) = (1 - u)^2 P_0 + 2(1 - u)uP_1 + u^2 P_2
$$

• 
$$
Q_2(0) = (1-0)^2 P_0 + 2(1-0)0P_1 + 0^2 P_2 = P_0 = (0,0)
$$

•  $Q_2(\frac{1}{2}) =$ *….. Do calculations ….*

$$
\bullet \ \ Q(1) = \quad \textit{... Do calculations ...} \quad = (8,0)
$$

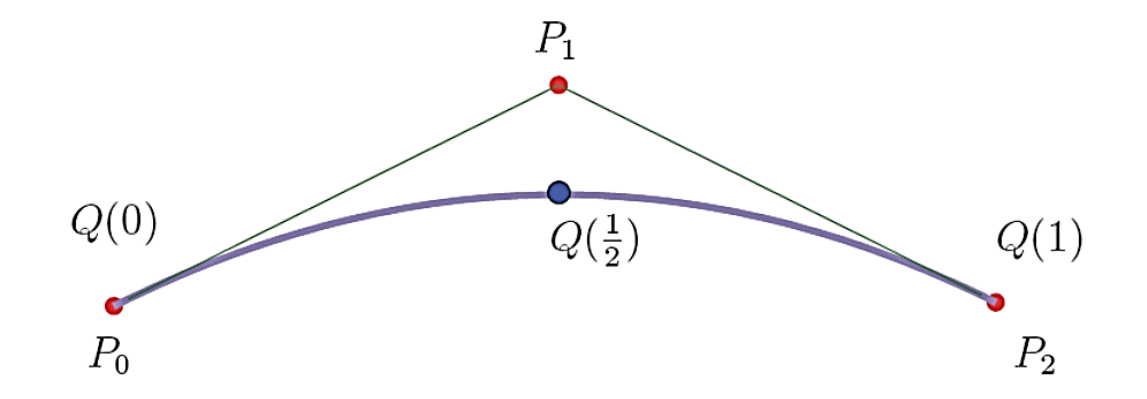

 $=(4,1)$ 

# **Disadvantages**

- A change to any of the control point alters the entire curve.
- Having a large number of control points requires high polynomials to be evaluated. This is expensive to compute.

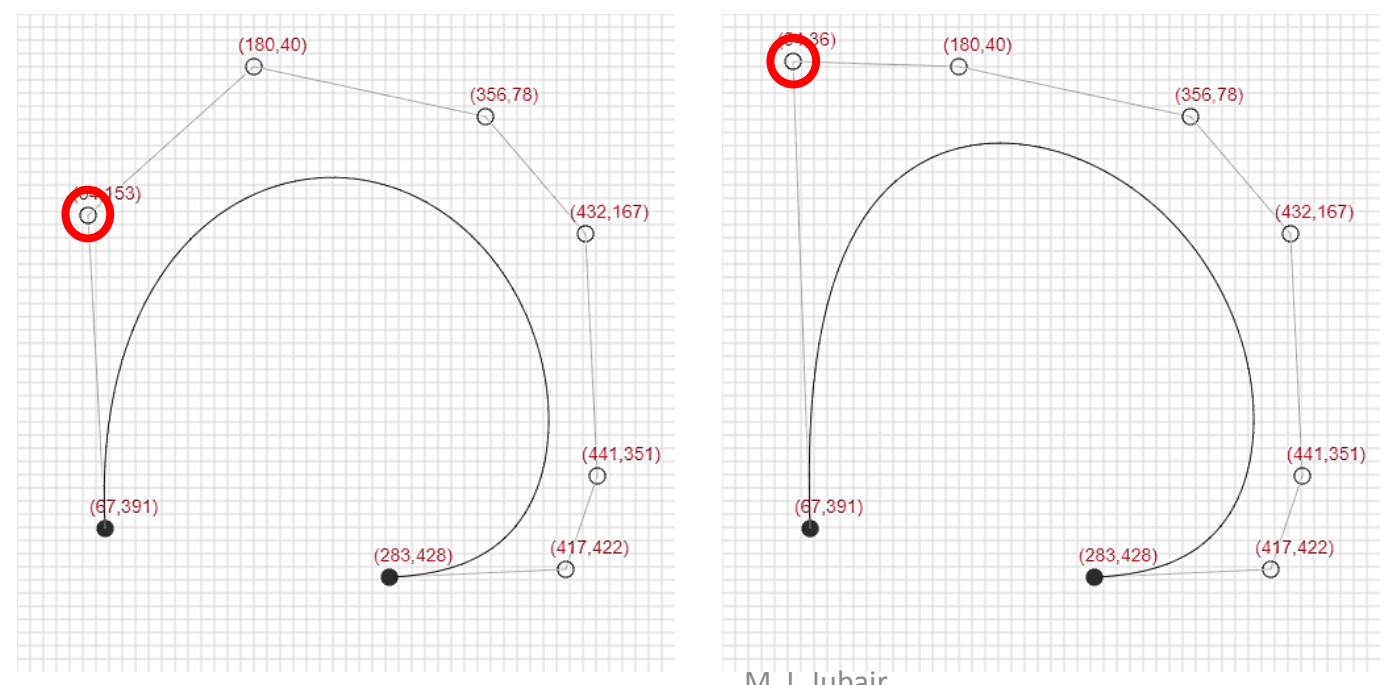

Credit: CPSC 589/689 Course Notes, University of Calgary, Faramarz Samavati M. I. Jubair 19

# Thank You